# Python at cloudkick

Tomaz Muraus [tomaz.muraus@rackspace.com](mailto:tomaz.muraus@rackspace.com) June 22, 2011

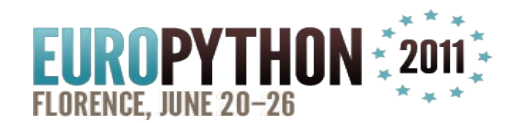

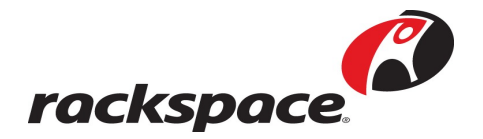

# **Agenda**

- Who am I
- What is Cloudkick
- Cloudkick Architecture
- Why Python?
- Python at Cloudkick

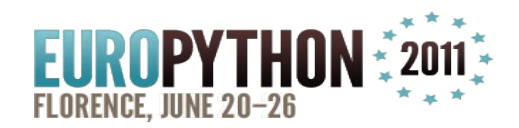

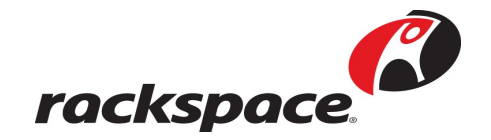

# **Agenda**

- Web Application & Django
- Backend / Network Services & **Twisted**
- Service Communication & RPC
- Testing
- Other places
- Questions

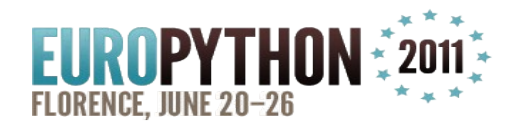

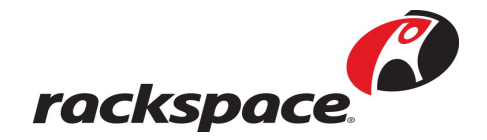

# **Who am I**

- Tomaz Muraus, @KamiSLO
- Software developer at Cloudkick / **Rackspace**
- Author of multiple Python libraries and Django apps – <http://github.com/Kami>
- FOSS supporter & lover
- Apache Libcloud Committer

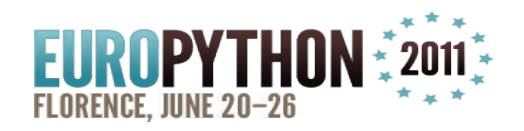

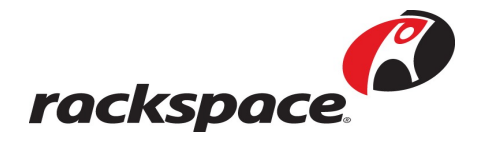

- Server management and monitoring SaaS
- Manage all your cloud and physical servers from a single control panel
- Set up monitors and alerts only get waken up when the stuff actually breaks
- Annotate graphs
- $\cdot$  and more...

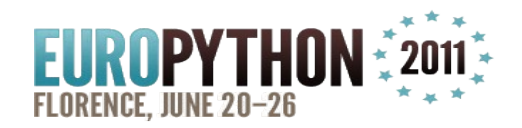

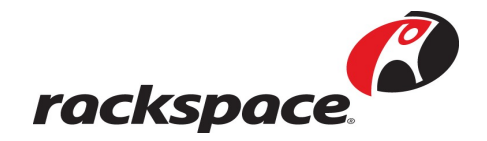

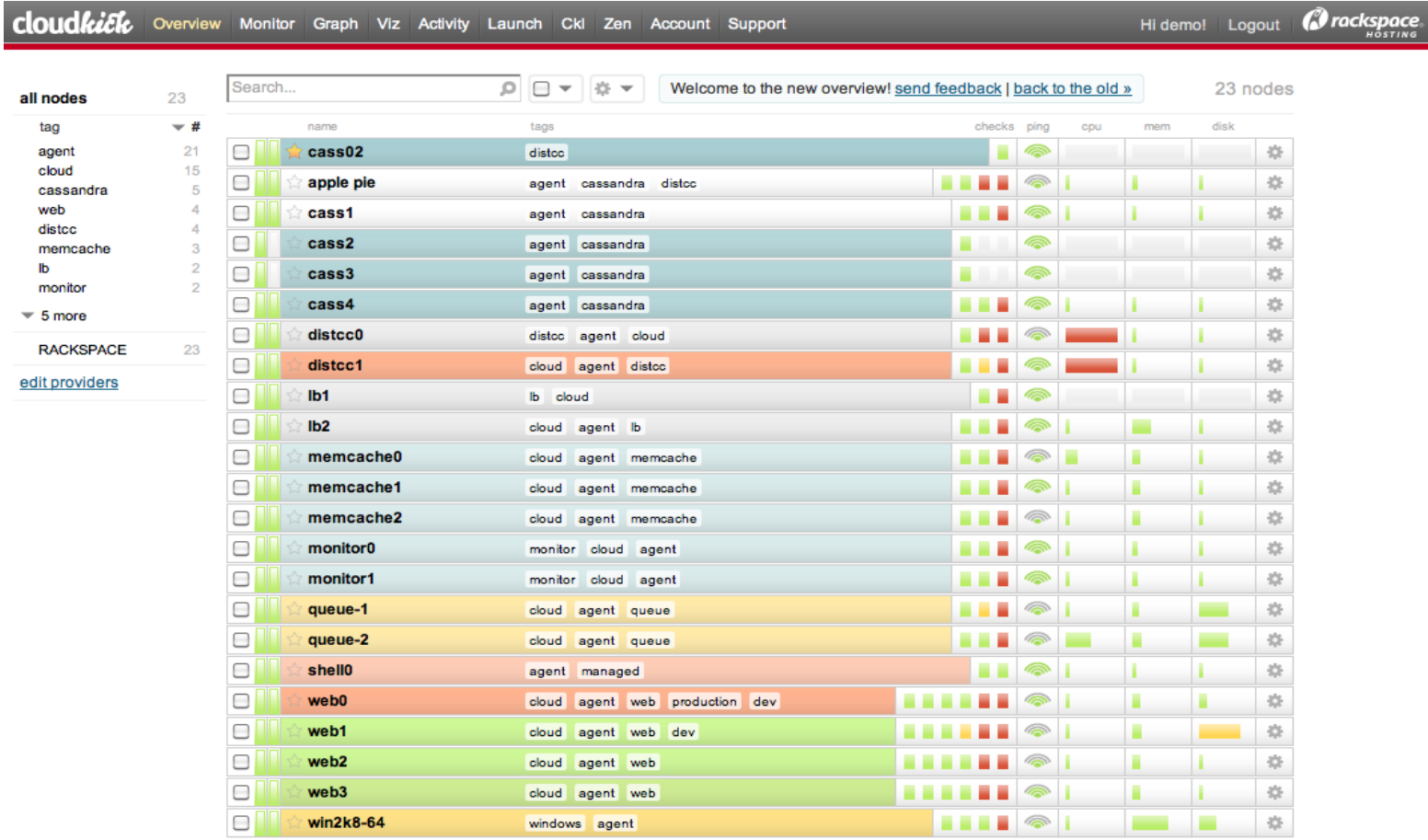

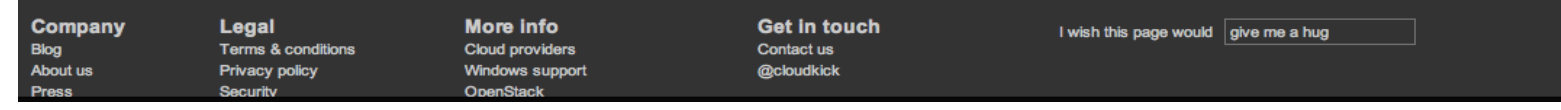

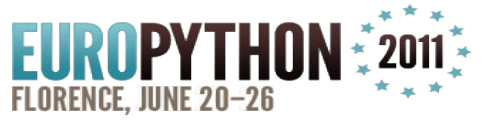

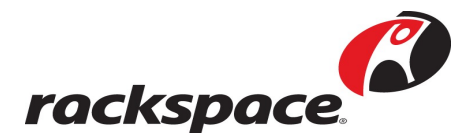

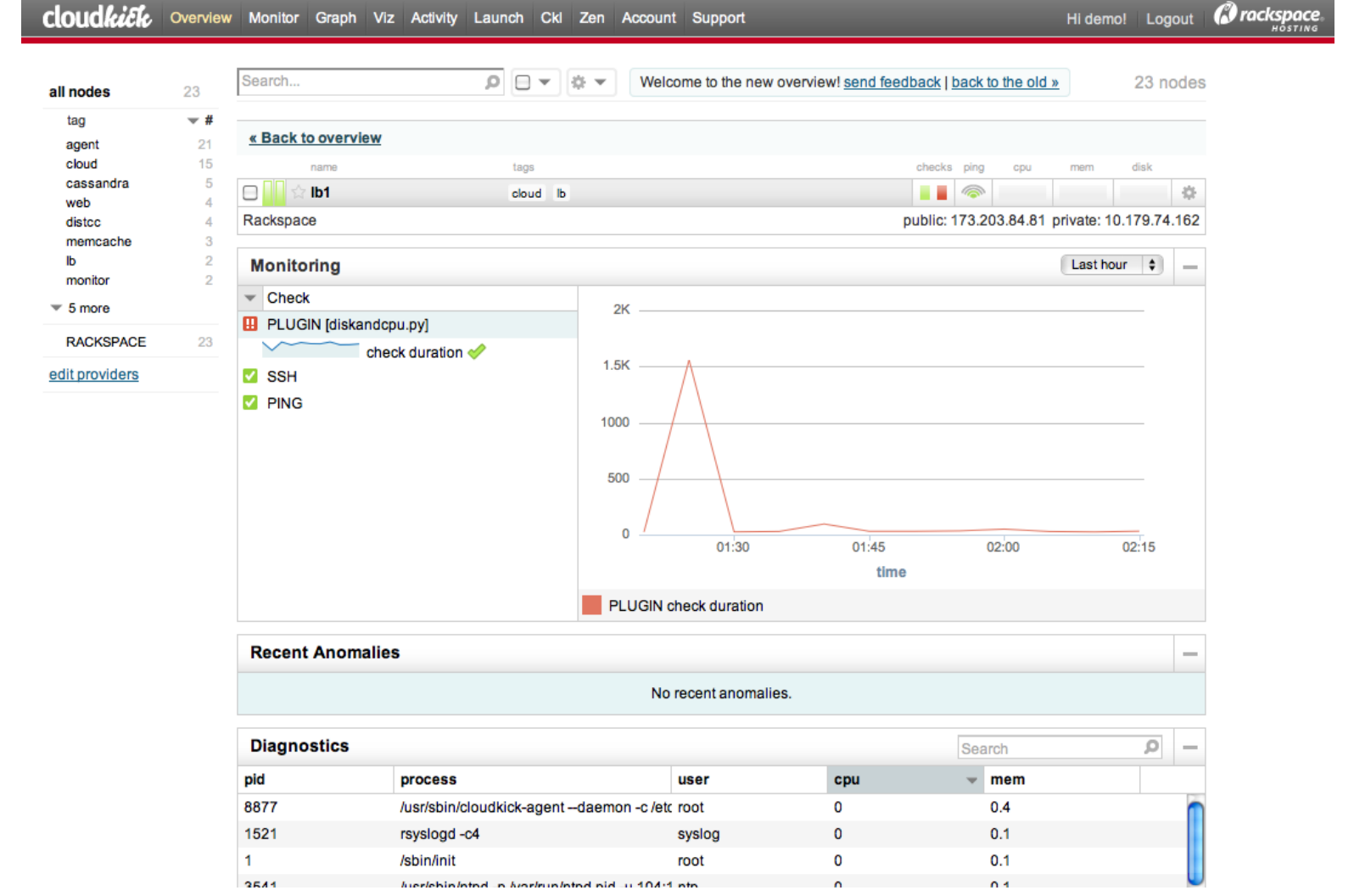

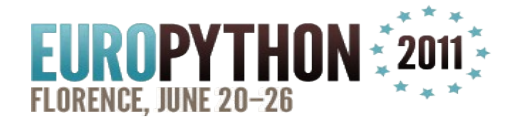

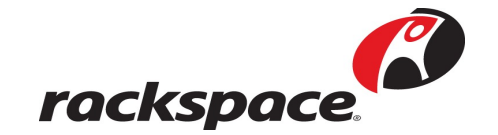

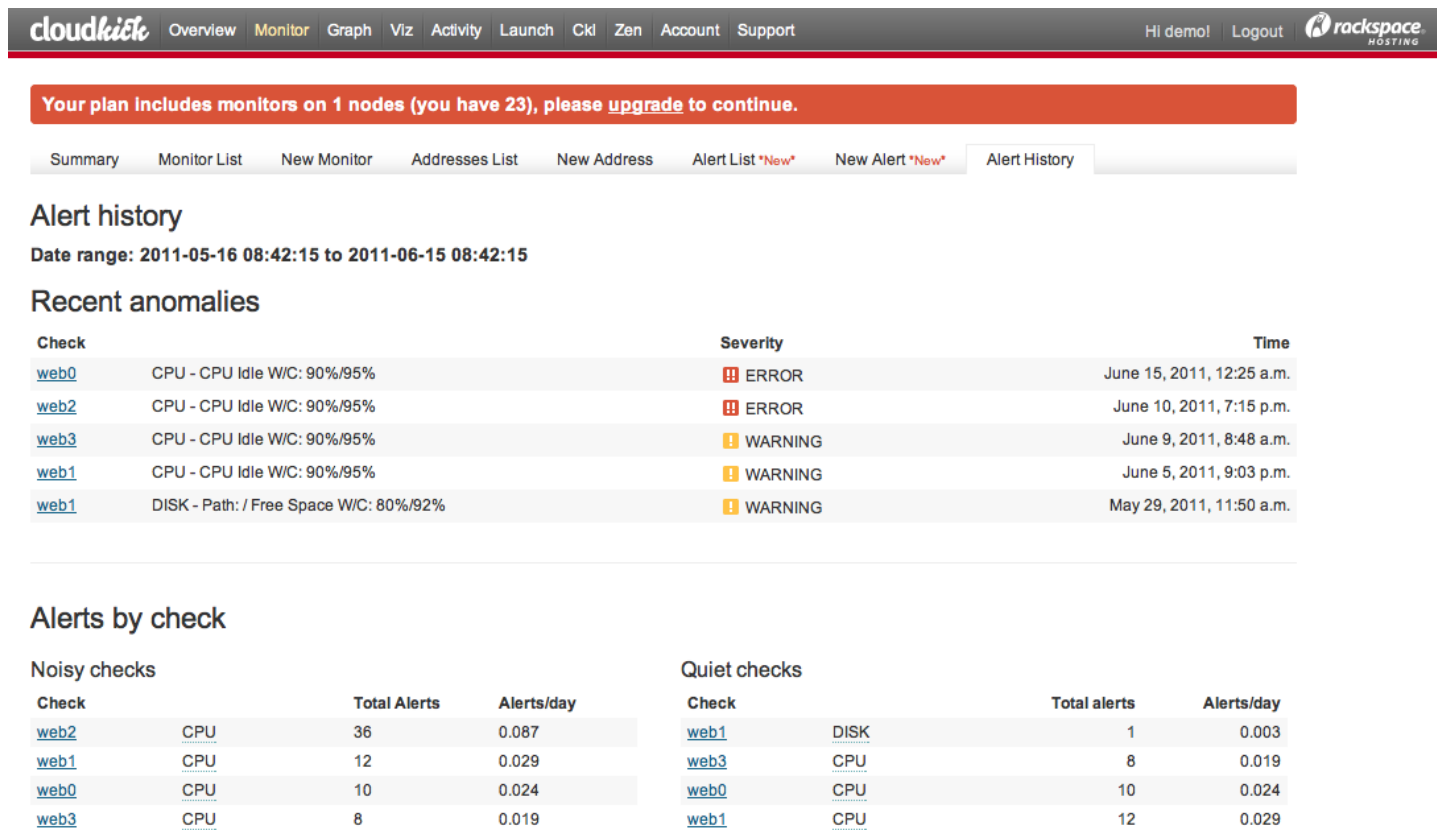

web<sub>2</sub>

CPU

#### Alerts by node

**DISK** 

web1

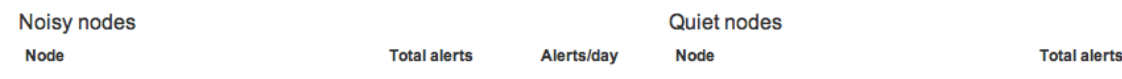

0.003

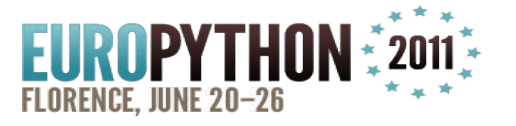

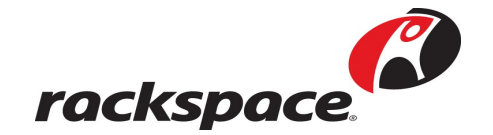

0.087

Alerts/day

36

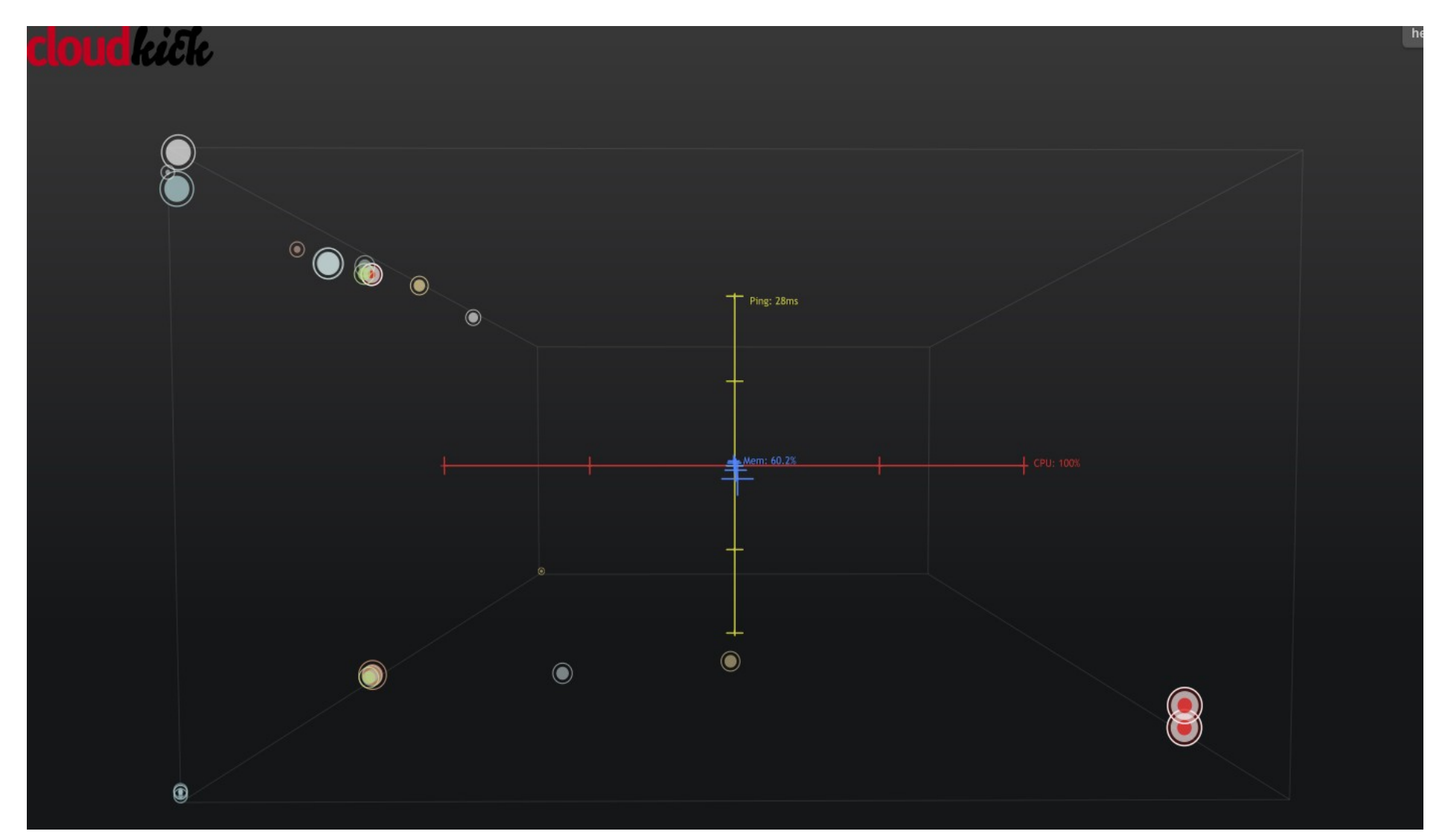

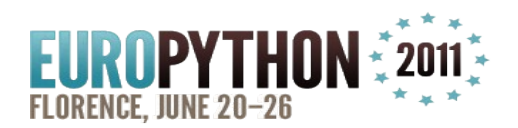

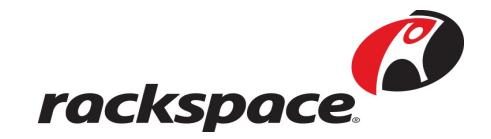

#### **Cloudkick Architecture**

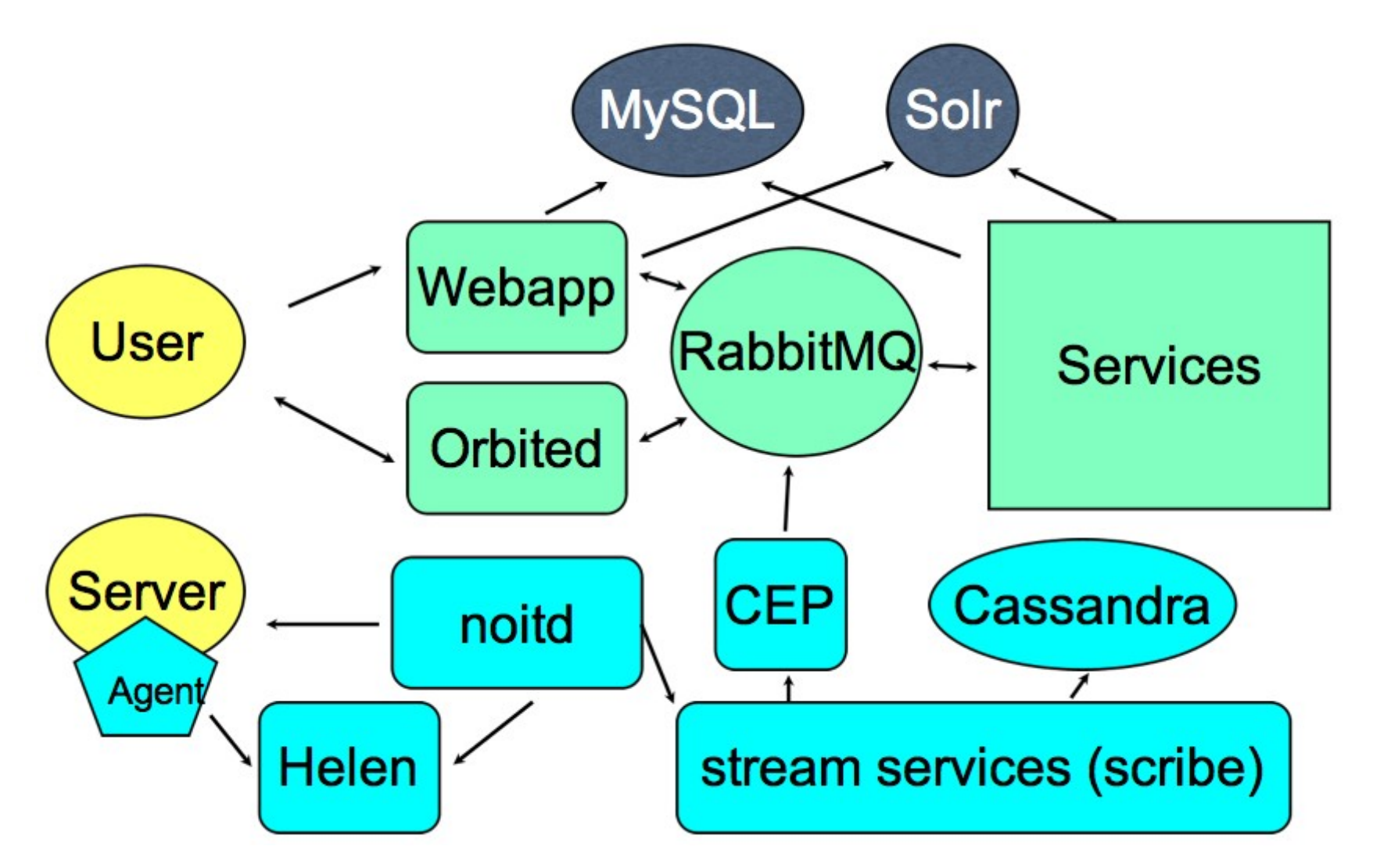

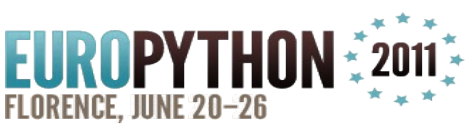

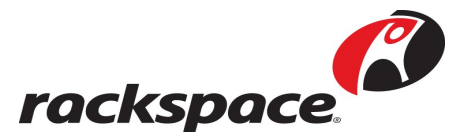

# **Why Python?**

- Expressive
- Developers love it
- Quality library for just about anything you can think of
- Large and active community
- Whitespace matters!

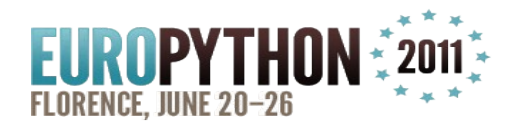

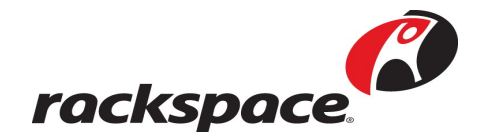

# **Python at Cloudkick**

- Used in many different places
- Web application
- Backend / Network services
- Random scripties

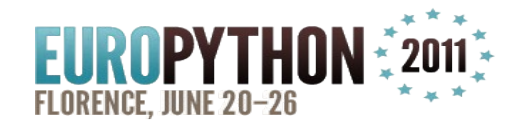

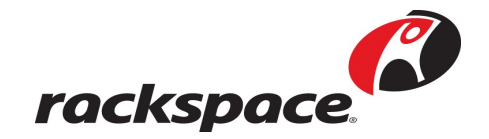

# **Web application & Django**

- Web framework Django
- Migrations south
- $\bullet$  API piston
- Cassandra Custom library & ORM
- Solr solrpy

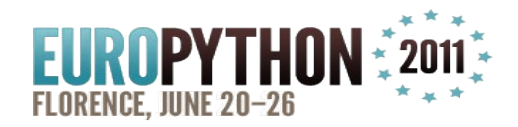

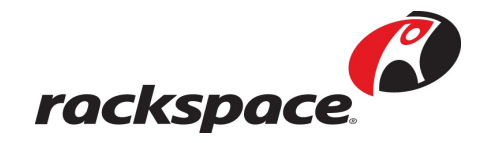

# **Web application & Django**

- Profiling ProfilingMiddleware, python-profiler
- Exception logging django-sentry

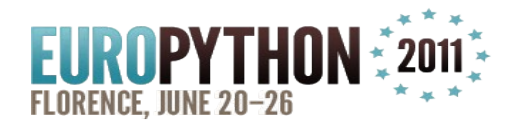

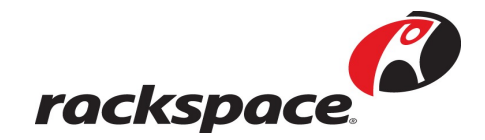

#### **Web application & Django**

100011 function calls (92344 primitive calls) in 1.997 CPU seconds

Ordered by: internal time, call count

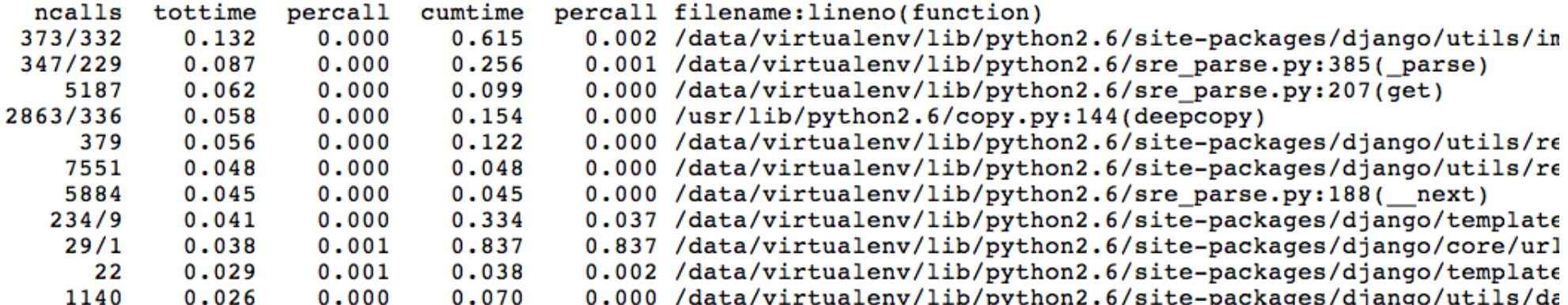

```
DB connection to default
Top used SOL queries:
2 x SELECT `inventory nodeagent`.`id`, `inventory nodeagent`.`node id`, `inventory nodeagent`.`state`, `in
2 x SELECT `inventory_generationnodeagent`.`id`, `inventory_generationnodeagent`.`node_id`, `inventory_gen
2 x SELECT `auth user i'd', `auth user'. username', 'auth user'. first name', 'auth user'. last name', a
2 x SELECT `account_accountuser`. `Id`, `account_accountuser`. `account_id`, `account_accountuser`. `user_id`
1 x SELECT 'tagging taggednode'.'id', 'tagging taggednode'.'node id', 'tagging taggednode'.'tag id', 'tagg
Top SQL queries by time:
[{'sql': u'SELECT `account accountuser'.'id', `account accountuser'.'account id', 'account accountuser'.'u
  'time': '0.012'},
 {'sql': u'SELECT `monitoring check`.`id`, `monitoring check`.`created at`, `monitoring check`.`updated at
  'time': '0.005'\},{'sql': u'SELECT `inventory node`.`id`, `inventory node`.`created at`, `inventory node`.`updated at`, `in
  'time': '0.003'},
```
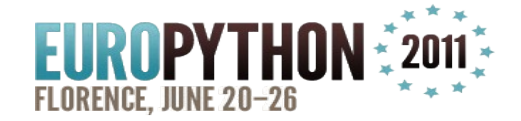

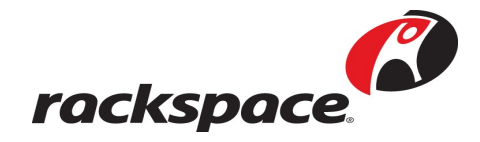

- Twisted is used heavily
- Old, battle-tested, (mostly) works
- Supports almost any protocol you can think of
- Writing good Twisted code is not that easy

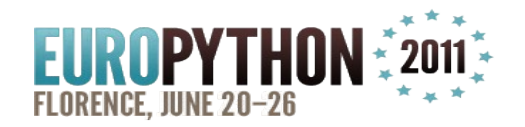

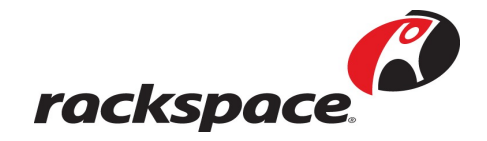

- Uncaught exceptions = memory leaks
- Be careful with threads deferToThread
- emailLogObserver for sending tracebacks to email

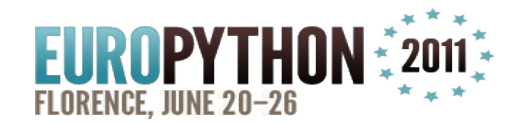

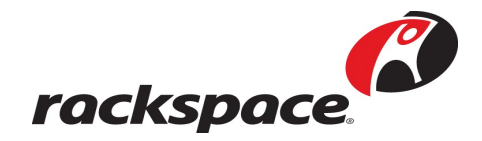

- Uncaught exceptions = memory leaks
- Be careful with threads deferToThread
- emailLogObserver for sending tracebacks to email

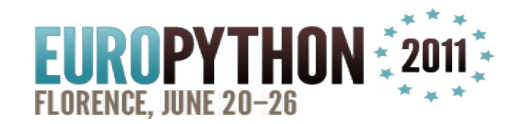

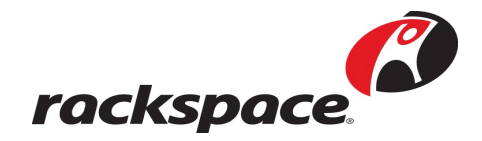

- We use a simple stats library for recording service-level metrics
- Metrics are exposed over HTTP in a JSON format
- Similar to <https://github.com/codahale/metrics>

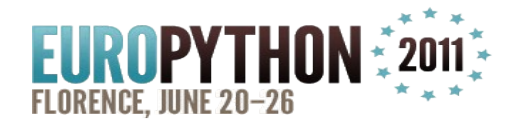

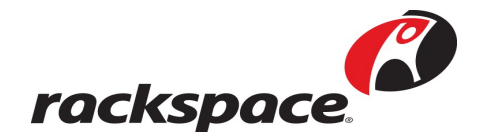

- counter.add(key)
- counter.inc ops(key)
- counter.dec ops(key)
- counter.add avg(key, value)
- counter.bind(key, type, func, \*args, \*\*kwargs)
- $\bullet$  @count\_calls

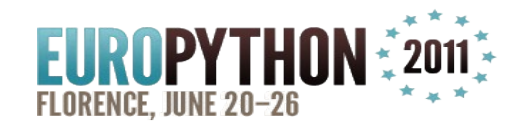

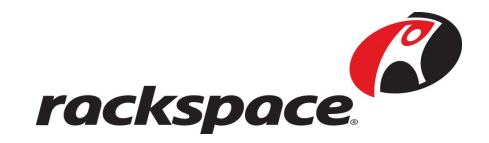

counter = Counter()

```
def my_function2(*args, **kwargs):
   try:
     # Increase operation count
     counter.inc_ops('execute_some_op')
     some_op()
   except Exception, e:
     # Increase the counter
     counter.add('some_op_failed')
   finally:
     # Signalize that the function has finished
    # pending -= 1 counter.dec_ops('execute_come_op')
```
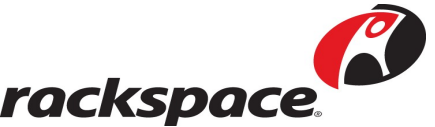

 $counter = Counter()$ 

```
def my_function3(*args, **kwargs):
  start = time.time() my_function()
  # Measure how long function execution took
   counter.add_avg('my_function_execute_ms', 
                   (time.time() - start))
```
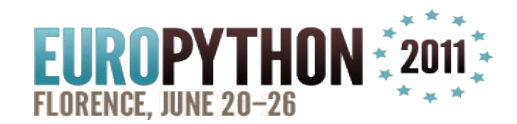

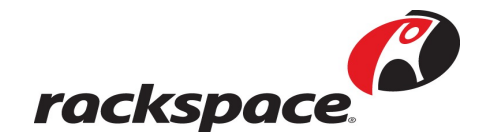

{'metrics': [{'name': 'execute\_some\_op\_pending', 'type': 'int', 'value': 3}, {'name': 'execute\_some\_op\_total', 'type': 'gauge', 'value': 4}, {'name': 'my\_function\_execute\_msg\_avg', 'type': 'float', 'value': 22.666}, {'name': 'my\_function\_execute\_msg\_max', 'type': 'float', 'value': 100}, {'name': 'my\_function\_execute\_msg\_min', 'type': 'float', 'value': 4.2}, {'name': 'some\_op\_failed', 'type': 'float', 'value': 3}, {'name': 'uptime', 'type': 'float', 'value': 123.08233}], 'state': 'ok', 'status': 'service is good'}rockspo

- Event framework
- Scribe
- Thrift

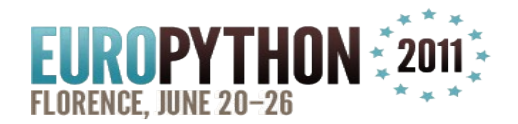

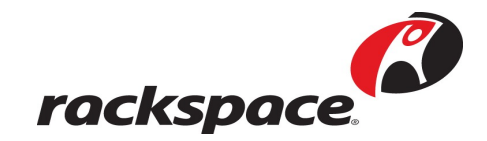

- Event framework
- Multiple policies:
	- Fan out
	- Round Robin
	- Scoped Round Robin
- Used in Django and Twisted land

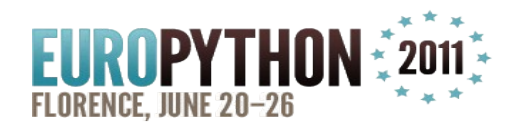

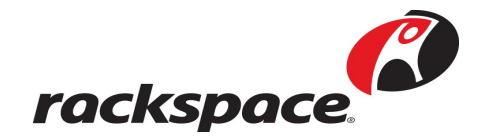

**FANOUT** 

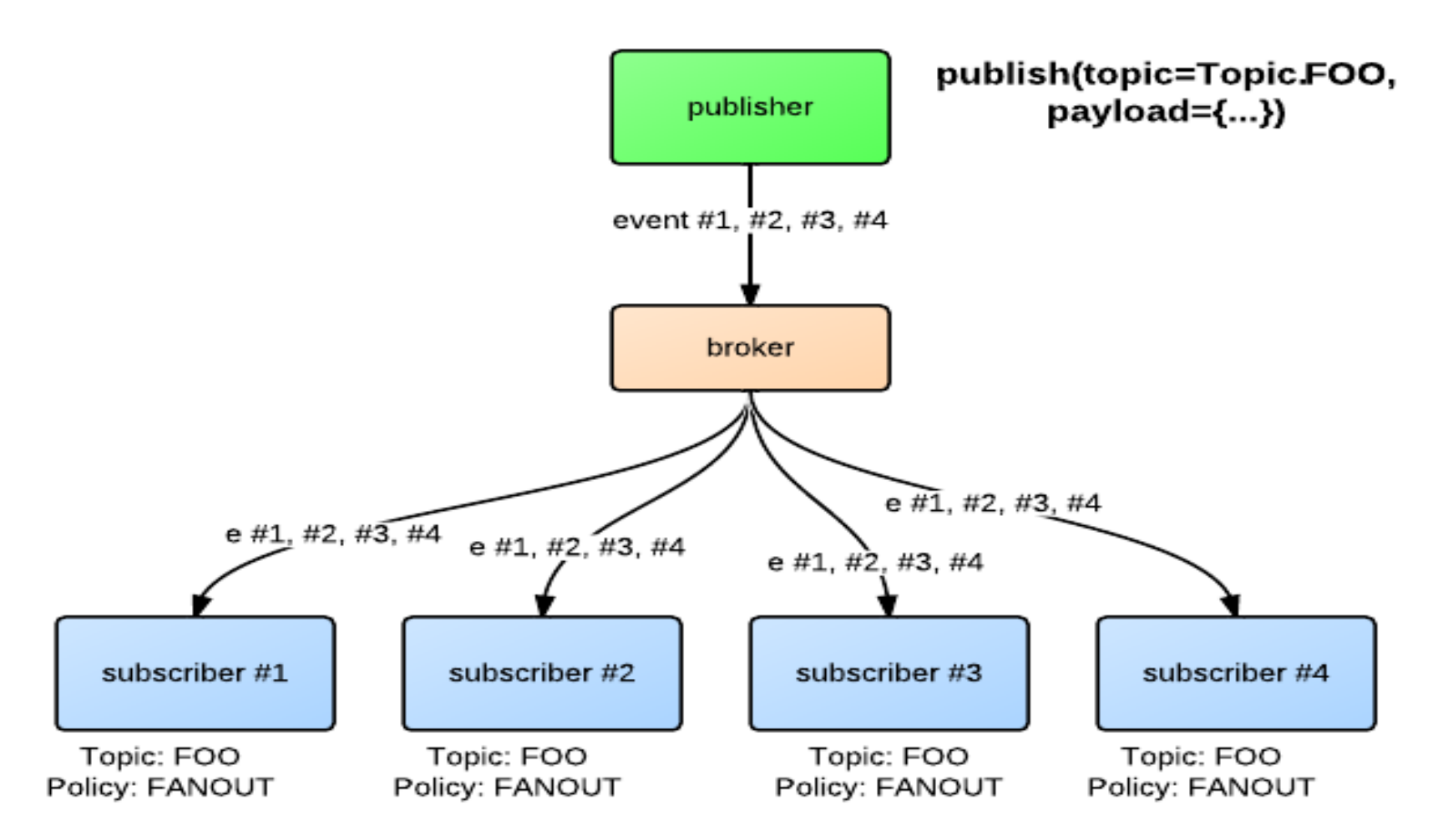

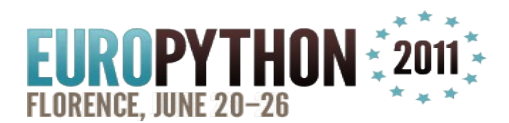

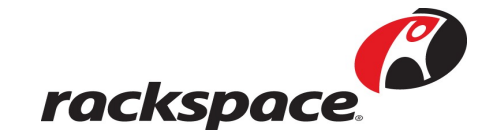

#### **ROUND ROBIN**

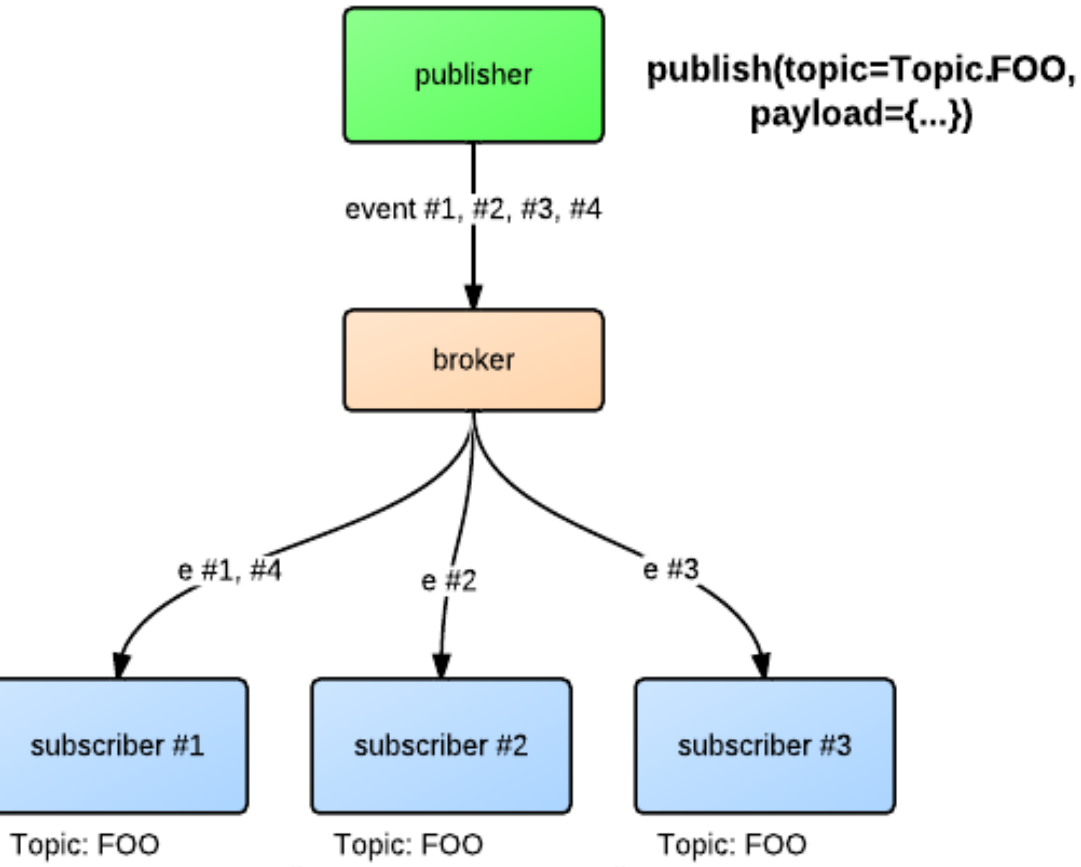

Policy: ROUND\_ROBIN\_Policy: ROUND\_ROBIN\_Policy: ROUND\_ROBIN

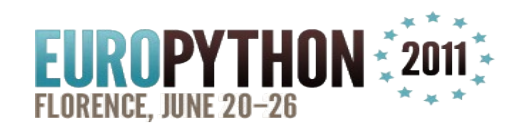

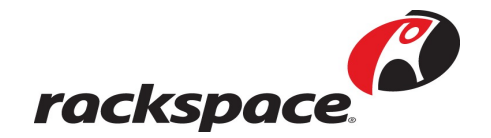

#### **SCOPED ROUND ROBIN**

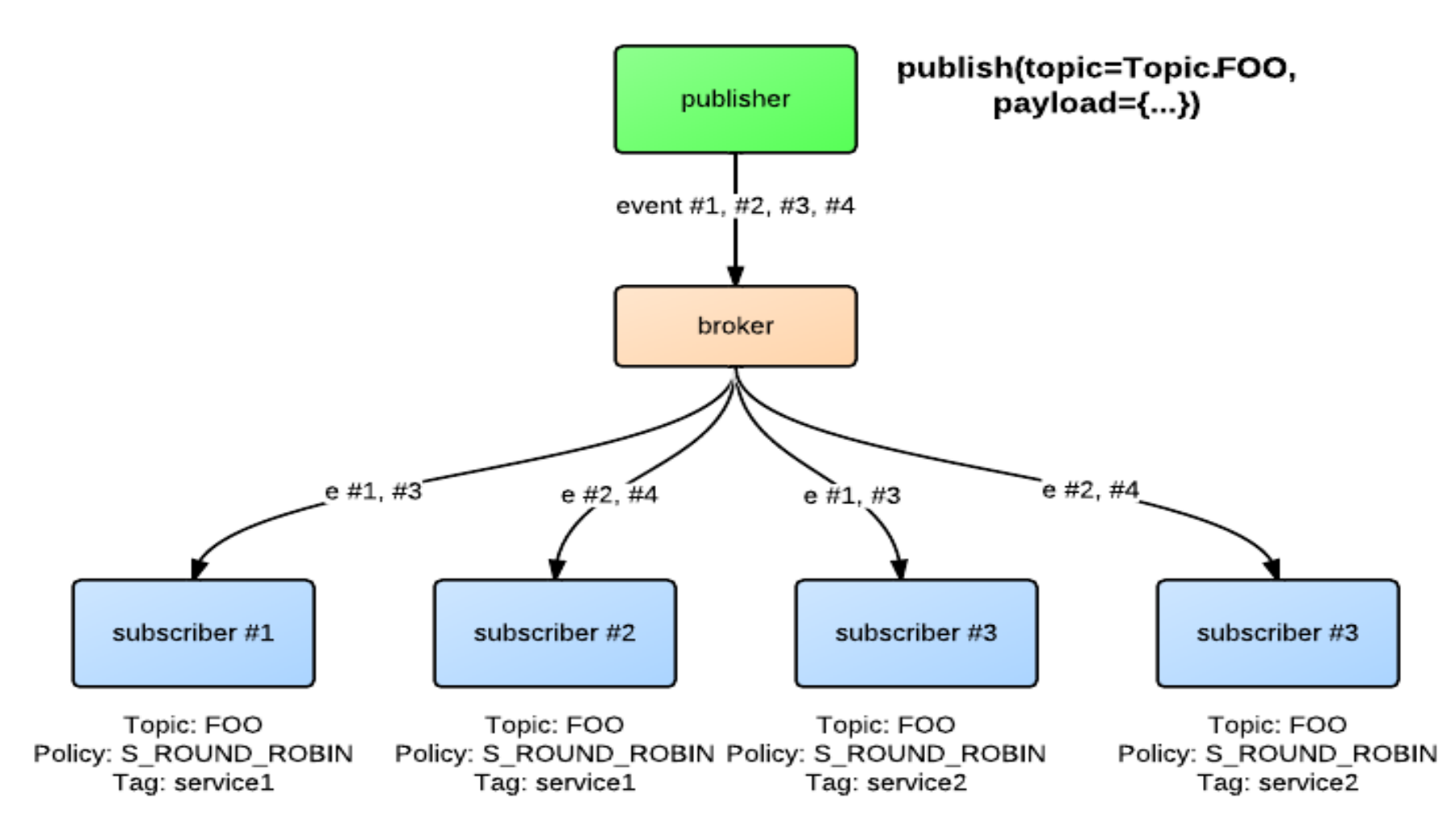

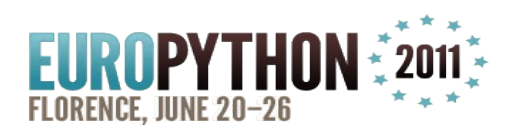

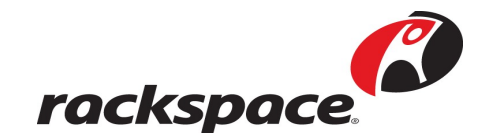

# Subscribe example

from cloudkick.events.async import dispatcher

def readyhook(): dispatcher.register(Topic.TEST1, Policy.FANOUT, handle\_event1, topic) dispatcher.register(Topic.TEST2, Policy.ROUND\_ROBIN, handle\_event2, topic)

dispatcher.ready\_hook(readyhook)

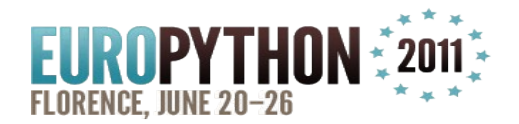

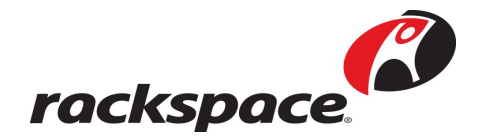

# Publish example

from cloudkick.events.async import dispatcher from cloudkick.events.path\_defines import Topics

```
dispatcher.start()
event = event_ttypes.NodeNameUpdate(node=_id=1234,
                      old_name='foo', new_name='bar')
dispatcher.publish(Topics.NODE_UPDATE, event,
                    account_id=1, user_id=2)
```
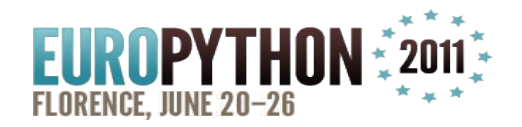

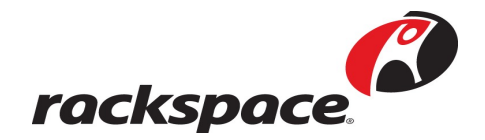

# **Testing**

- Not that fun
- Someone has to do it
- Functional tests Django test framework & unittest
- Integration tests Twisted test framework (trial)

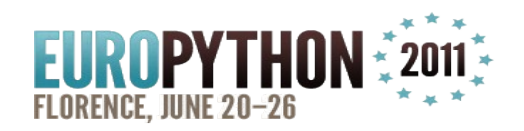

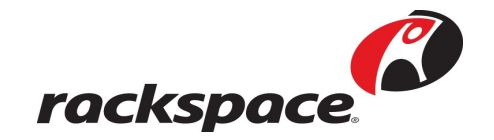

# **Testing**

- Custom Django and Twisted parallel test runner
- Up to 50% faster

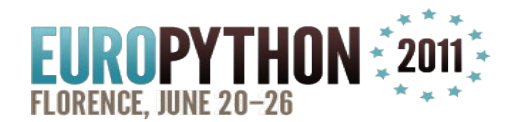

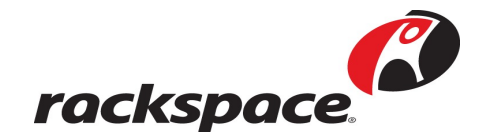

## **Other places**

- Deployment fabric
- Continuous Integration buildbot
- ...
- Snakes are everywhere!11

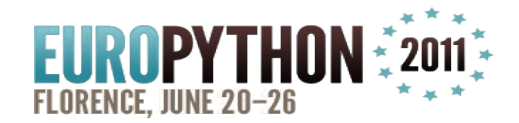

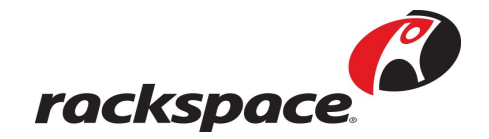

#### **Questions?**

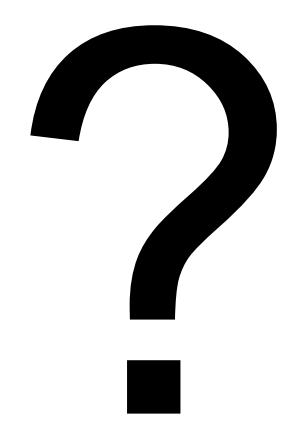

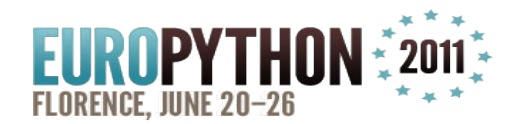

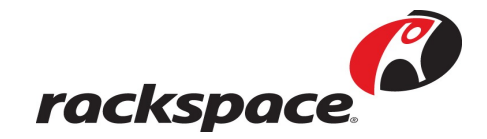

#### **Questions?**

• Thanks

• P.S. We are looking for Python devs <http://rackertalent.com/san-francisco/>

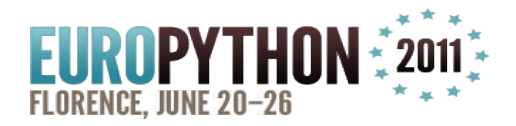

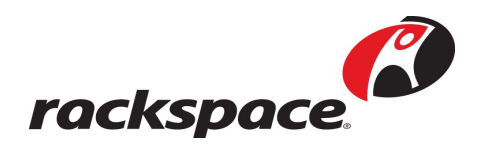